## Design your Instruments

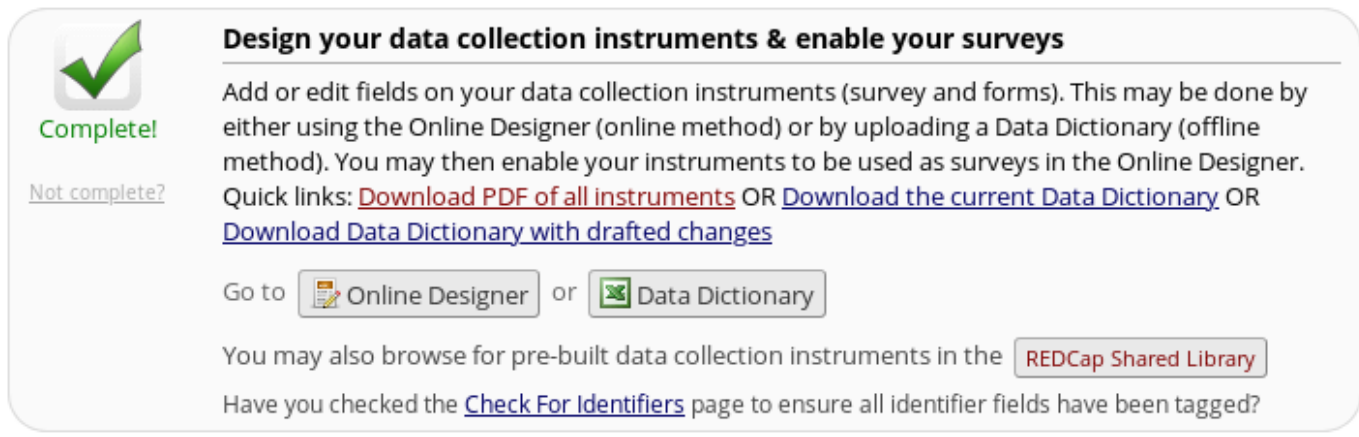

Add or edit fields on your data collection instruments (survey and forms). This may be done by either using the Online Designer (online method) or by uploading a Data Dictionary (offline method). You may then enable your instruments to be used as surveys in the Online Designer.

• Click here to find out more about **[Data Collection Instruments](/online-designer/create/)**.